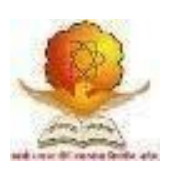

# SWAMI RAMANAND TEERTH MARATHWADA UNIVERSITY, NANDED [M.S.]

Faculty of Commerce and Management Revised Curriculum based on the Choice Based Credit System (CBCS Pattern) w.e.f. 2020-21

Name of the Programme:

**Bachelor of Commerce (Computer Application)** Programme Code**: B.Com. (CA) at Dayanand College of Commerce, Latur**

# **Curriculum of**

## **B.Com. Second Year-UGC Vocational course- Computer Application Effective from Academic Year 2020-2021**

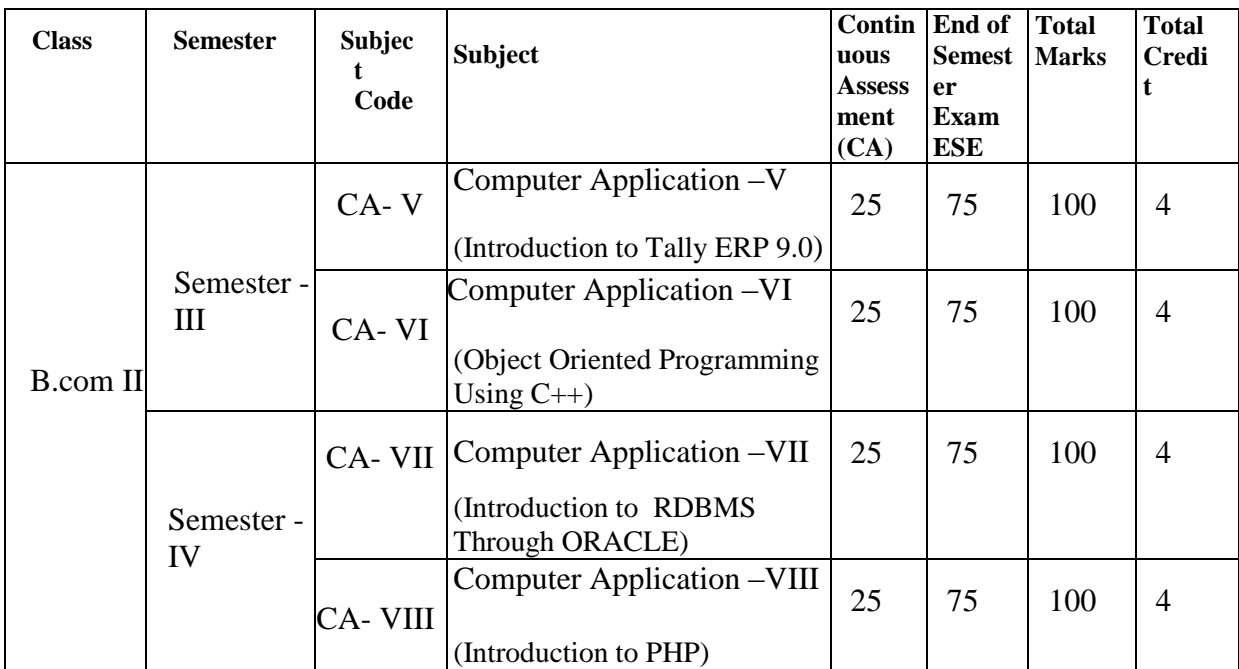

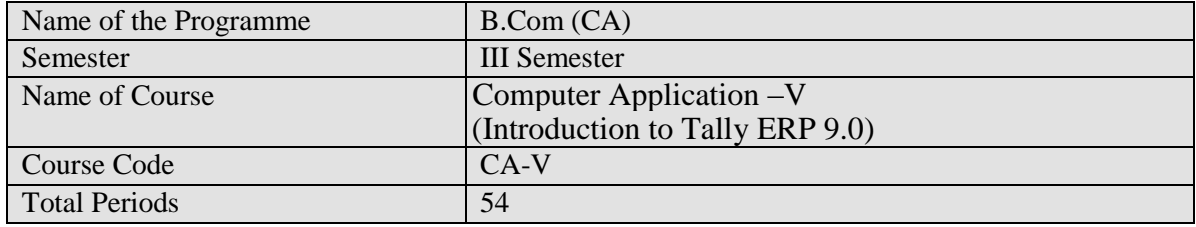

### **Objective of the paper;**

- To develop awareness about computerized accounting.
- To learn Basics of Accountancy and its principles.
- To understand the concept, process and importance of financial accounting
- To create ability to work with the Tally.

### **Course inputs;**

### **1. Introduction to Financial Accounting 10 Periods**

Introduction: Financial Accounting-definition and Scope, objectives of Financial Accounting, Accounting v/s Book Keeping Terms used in accounting, Users of accounting information and limitations of Financial Accounting. Accounting Concepts, Types of Accounts, Accounting Principles or concepts , Mode of Accounting, Rules of Accounting, Double entry system of book Keeping

### **2. Introduction of Tally 10 Periods**

Need of computerised accounting, accounting software package-Tally and its advantages, opening screen of Tally. Basic features of tally, Company creation for the sole trader, partnership, no trading organization and Accounts creation in tally.

### **3. Basic accounts and Traders accounts 14Periods**

Company creation, group, ledger, voucher entry, single mode voucher entry, accounts voucher printing , daybooks summaries, Trial balance, final accounts, report printing , Customer suppolier, profile, sales purchase Voucher entry, bills register, sale purchase Summary, bill reference, outstanding reports.

### **4. Advanced Financial Accounts 10 Periods**

Advanced accounting features, cost category And cost centre, voucher types and classes,Bank reconciliation, budget and scenarios ,Voucher class, foreign currency

### **5. Basic Inventory 10 Periods**

Inventory master, Inventory Voucher, invoicing Inventory reports, Invoice register, sales purchase analysis, stock journal reports

#### **Reference books**

- 1. Implementing Tally 9 ---- Asok k nadhani Kisor k nadhani(Bps)
- 2. Implementing Tally 7.2—(Bps)

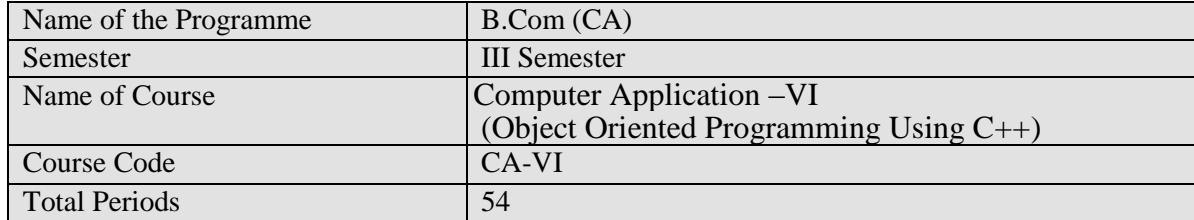

### **Objective of the paper;**

- To understand the concept of Object Oriented Language.
- To impart the computer programming language through  $C_{++}$ .
- To Understand the Concept of Class, Object, Inheritance ,Polymorphism.

### **Course inputs:**

### **1. Introduction to OOP 05 Periods**

Object Oriented Programming, Basic Concepts of OOP's, Benefits of OOP's.

### **2. Introduction to C++ 15 Periods**

Tokens, Keywords, Identifiers, Data Types, Constants, Variables, Operators, Operator precedence and associatively, I/O statements, Structure of C++ Program, Control and Looping Statements, Arrays, Pointers, Function, Function Prototype, Inline function, Default arguments, Function overloading.

### **3. Class and Object 12 Periods**

Define Class, Members functions , Object, Array of Data member, array of object Visibility modes, Static data Members, static member function, Friend functions, Constructor, types of constructer and Destructor

### **4. Operator Overloading and Type Conversions 12 Periods**

Concept of Operator Overloading, Unary and Binary operator overloading, operator overloading by member function and by using friend function, Rules for operator overloading, Type conversions- Basic to class, Class to basic, Class to Class

### **5. Inheritance and Polymorphism 10 Periods**

Concept of Inheritance, Types of Inheritance-Single, Multilevel, Multiple, hierarchical, Hybrid ,Introduction to Polymorphism ,Types of Polymorphism, Rules for virtual functions

### **Reference Books**

- 1. Object Oriented Programming With C++ By E. Balgurusamy
- 2. Object Oriented Programming in C++ By Yashawant Kanetkar
- 3. C++ Comleted Reference- By H. Sheild

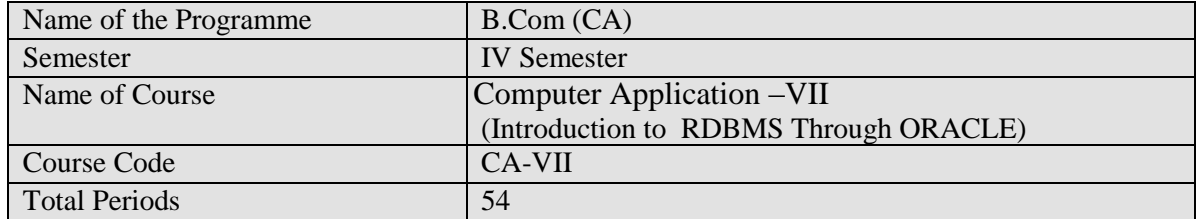

#### **Objectives of the paper:**-

- To impart the knowledge of basic concept of Data Base Management System.
- To develop SQL queries for Manage the data

#### **Course inputs:**

### **1. Introduction and Basic Concepts 14 period**

Structure of DBMS, Users of DBMS, Advantages and Disadvantages of DBMS. Relational Database: Attributes and domains, tuples relations and their schemes.

#### **2. Interactive SQL 10 period**

Oracle and Client server technology, Data manipulation in DBMS, The component parts of Two dimensional matrix, The data types, DDL , DML, DCL statements

#### **3. Table creation and manipulation 10 period**

Two dimensional matrix creation, Insertion of data into tables, viewing data in the tables, deletion operation, updating the contents of tables, modifying the structure of tables, renaming tables, destroying tables.

### **4. Manipulation of Data 10 period**

Computation on table data, oracle dual table, sysdate, oracle functions. Grouping of data form tables, Manipulating dates, Subquries, Study of the clauses : Union, Intersect, Minus.

#### **5. SQL Performance Tuning 10 period**

Indexes, RowID, Views, Sequences.

#### **Reference Books:-**

1. An Introduction to Database Systems By Bipin C Desai. Golgotia Publication

2. SQL, PL/SQL The Programming language of ORACEL 2ed Edition By Ivan Bayross (BPB)..

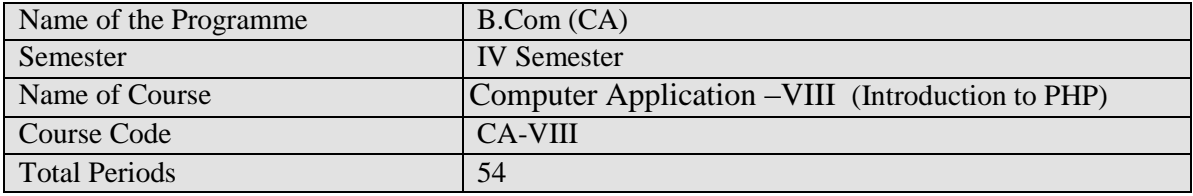

### **Objective of the paper;**

- **•** To gain the PHP programming skills needed to successfully build interactive, data-driven sites.
- To Work with regular expressions, handle exceptions, and validate data.
- To develop Static websites or Dynamic websites or Web applications.

### **Course inputs:**

### **1. Introduction to PHP 10 period**

Basic Syntax, Sending Data to the Web Browser, Understanding PHP, HTML, and White Space, Writing Comments,What Are Variables?About Strings, About Numbers, About Constants.

### **2.** Programming with PHP 10 period

Creating an HTML Form, Handling an HTML Form ,Managing Magic Quotes Conditionals and Operators ,Validating Form Data. What Are Arrays?, For and While Loops.

#### **3. String Manipulation and Regular Expression 10 period**

Creating and accessing String, Searching & Replacing String Formatting, joining and splitting String, String Related Library functions Use and advantage of regular expression over inbuilt function.

#### **4. Creating Dynamic Web Sites 10 period**

Including Multiple Files, Handling HTML Forms with PHP Redux, Making Sticky Forms, Creating and Calling Your Own Functions, Variable Scope, Date and Time Functions, Sending Email

### **5. Using PHP with MySQL 14 period**

Connecting to MySQL and Selecting the Database, Executing Simple Queries, Retrieving Query Results, Ensuring Secure SQL, Counting Returned Records, Updating Records with PHP, Cookies and Sessions-Using Cookies, Using Sessions, Sessions and Cookies, Improving Session Security

### **Reference Books:**

1. PHP and MySQL for Dynamic Web Sites: Visual Quickpro Guide, Second Edition by Larry Ullman

2. Programming PHP By Rasmus Lerdorf, Kevin Tatroe, Peter acIntyre